[NQA](https://zhiliao.h3c.com/questions/catesDis/74) **[杨志涛](https://zhiliao.h3c.com/User/other/21040)** 2020-05-17 发表

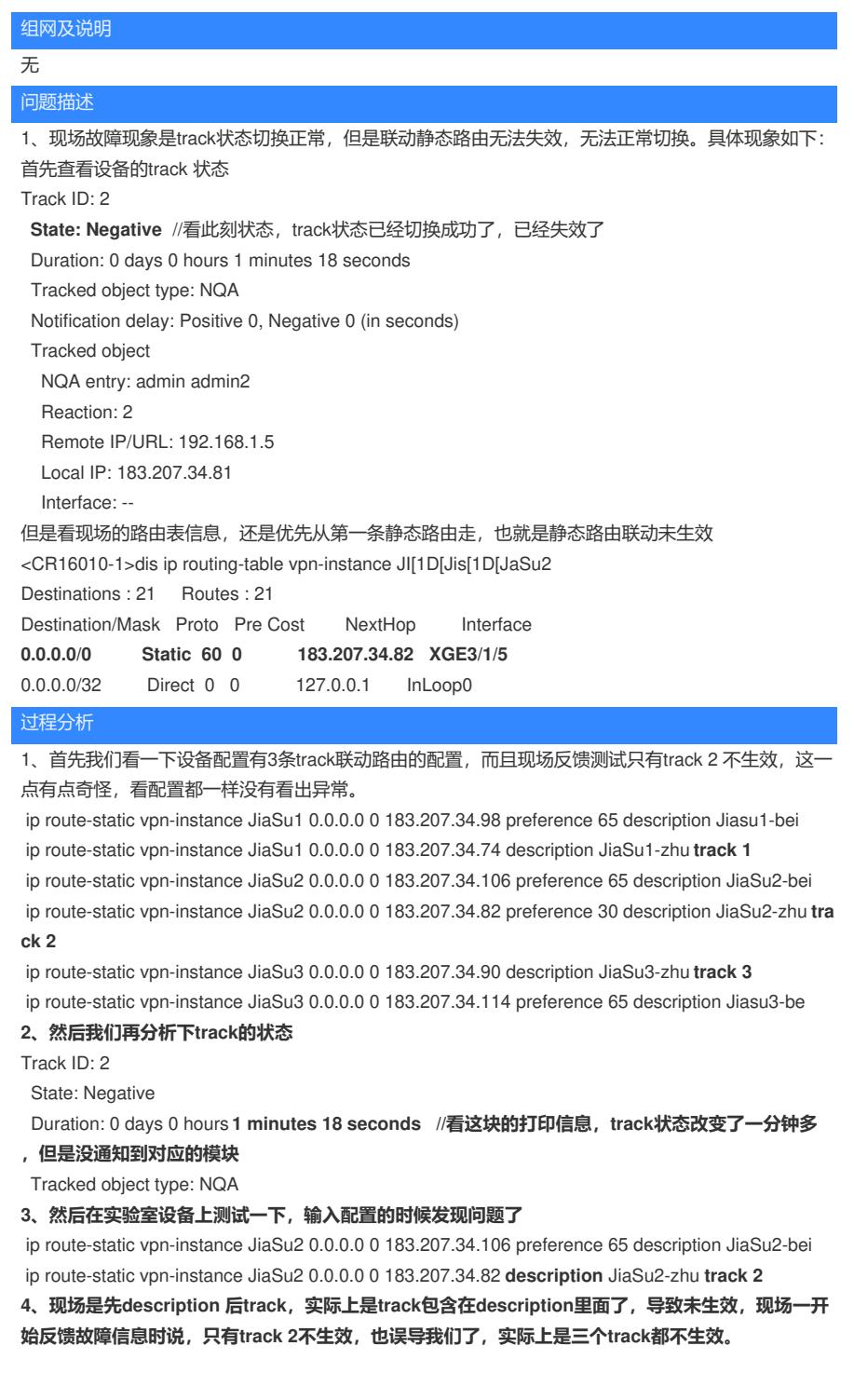

## 解决方法

1、让现场修改成下面的配置,测试正常

ip route-static vpn-instance JiaSu2 0.0.0.0 0 183.207.34.82 **track 2** description **JiaSu2-zhu**

2、我们遇到NQA这种问题,基本上都是配置问题,软件问题存在很少,而且我们也不能被现场工程师 反馈的信息所迷惑。